**УДК 378.046-021.68:616-051]:37.014.6:004.85 doi: 10.20998/2078-7782.2019.3.08**

#### **Олена Касьянова**

доктор педагогічних наук, професор, завідувач, кафедра педагогіки, філософії та мовної підготовки, Харківська медична академія післядипломної освіти;

> Харків, Україна ORCID: 0000-0003-3165-5440 *E-mail: pedagogics@med.edu.ua*

#### **Ганна Швецова**

кандидат педагогічних наук, старший викладач, кафедра педагогіки, філософії та мовної підготовки, Харківська медична академія післядипломної освіти; Харків, Україна ORCID: 0000-0002-9298-7126 *E-mail: pedagogics@med.edu.ua*

### **Гульнара Шахова**

старший викладач, кафедра педагогіки, філософії та мовної підготовки, Харківська медична академія післядипломної освіти; Харків, Україна ORCID: 0000-0002-5192-783X *E-mail: pedagogics@med.edu.ua*

## **ІНФОРМАЦІЙНО-КОМУНІКАЦІЙНІ ТЕХНОЛОГІЇ ЯК ЗАСІБ ПІДВИЩЕННЯ ЯКОСТІ НАВЧАЛЬНОГО ПРОЦЕСУ В СИСТЕМІ ПІСЛЯДИПЛОМНОЇ МЕДИЧНОЇ ОСВІТИ**

*Анотація. У статті розглянуто актуальність використання ІКТ на основі мультимедійних технологій як засобу підвищення якості навчального процесу у системі післядипломної освіти. У статті виокремлено можливості*  <sup>-</sup><br>інтерактивної дошки і програмного забезпечення Smart Notebook, які можна *використовувати в організації навчального процесу сучасних фахівців з охорони здоров"я в системі післядипломної освіти. Наведено приклади елементів навчальнометодичного забезпечення, розроблених в середовищі програмного забезпечення Smart Notebook*

*Ключові слова: інтерактивна дошка, післядипломна освіта, професійна діяльність, мультимедійні технології, навчально-методичне забезпечення, програмне забезпечення Smart Notebook.*

#### **Olena Kasyanova**

Doctor of Pedagogical Sciences, Professor, Head, Department of Pedagogy, Philosophy and Language Training, Kharkiv Medical Academy of Postgraduate Education; Ukraine *Email: pedagogics@med.edu.ua*

#### **Hanna Shvetsova**

Candidate of Pedagogical Sciences, Senior Lecturer, Department of Pedagogy, Philosophy and Language Training, Kharkiv Medical Academy of Postgraduate Education; Ukraine *Email: pedagogics@med.edu.ua*

© Олена Касьянова, Ганна Швецова, Гульнара Шахова, 2019

## **Hulnara Shahova**

Senior Lecturer, Department of Pedagogy, Philosophy and Language Training, Kharkiv Medical Academy of Postgraduate Education; Ukraine *Email: pedagogics@med.edu.ua*

### **INFORMATION & COMMUNICATION TECHNOLOGIES AS A MEANS OF IMPROVING THE QUALITY OF THE EDUCATIONAL PROCESS IN THE SYSTEM OF POSTGRADUATE MEDICAL EDUCATION**

*Abstract. The article discusses the relevance of the use of ICT-based multimedia technology as a means of improving the quality of the educational process in the system of postgraduate education. The article highlights the features of interactive whiteboard and Smart Notebook software, which can be used in the educational process of modern health professionals in the system of postgraduate education. Examples of teaching and methodological elements developed in the Smart Notebook software are provided.*

*Keywords: interactive whiteboard, postgraduate education, professional activity, multimedia technologies, teaching and methodological support, Smart Notebook software.*

### **Елена Касьянова, Анна Швецова, Гульнара Шахова**

#### **ИНФОРМАЦИОННО-КОММУНИКАЦИОННЫЕ ТЕХНОЛОГИИ КАК СРЕДСТВО ПОВЫШЕНИЯ КАЧЕСТВА УЧЕБНОГО ПРОЦЕССА В СИСТЕМЕ ПОСЛЕДИПЛОМНОГО МЕДИЦИНСКОГО ОБРАЗОВАНИЯ**

*Аннотация. В статье рассмотрена актуальность использования ИКТ на основе мультимедиа технологий как средства повышения качества учебного процесса в системе последипломного образования. В статье выделены возможности интерактивной доски и программного обеспечения Smart Notebook, которые можно использовать в организации учебного процесса современных специалистов по здравоохранению в системе последипломного образования. Приведены примеры элементов учебно-методического обеспечения, разработанных в среде программного обеспечения Smart Notebook*

*Ключевые слова: интерактивная доска, последипломное образование, профессиональная деятельность, мультимедиа технологии, учебно-методическое обеспечение, программное обеспечение Smart Notebook.*

## **Olena Kasyanova, Hanna Shvetsova, Hulnara Shahova**

An extended abstract of a paper on the subject of:

## **"Information & Communication Technologies as a Means of Improving the Quality of the Educational Process in the System of Postgraduate Medical Education"**

*Problem setting. Computerization is a characteristic feature of the modern world. Today, one of the significant achievements in the area of computer devices in the organization of the educational process at all levels of education is the implementation of*  *multimedia-based ICT. One of the topical trends in the use of multimedia technologies in the educational process of modern postgraduate education has been the active introduction of interactive software and technology training complex based on the* 

*SMART Board (interactive whiteboard) as a means of improving the quality of the educational process.*

*Recent research and publications analysis. Information & communication technologies and the issues of their use in education are researched by scientists and educators from almost the moment of their emergence. The analysis of scientific literature shows increased level of interactivity of modern educational technologies which affects the quality of perception of educational material.*

*The works of S.P. Labuts'koi, V.V. Osadchoho, V.I. Levandovycha are devoted the questions of substantiation of methods of using interactive tools in the learning process. The analysis of recent research also reveals a broad interest in the comprehensive introduction of multimedia, including the SMART Board, into the educational process at different levels of training. Researchers from the issue of implementation of multimedia in the learning process pay attention to the organizational aspects of learning and expand the experience of using these tools to achieve diverse educational goals.*

*Paper objective. Analysis of possibilities and disclosure features of using Smart Notebook software as a means of improving the quality of the educational process of modern healthcare professionals in the system of postgraduate education.*

*Paper main body. Considering the rapid growth of information that lecturers and listeners have to deal with, ICTs should ensure fast and unlimited access to it. Nowadays the ability of a person to work with streams of different kind of information especially relevant and required: selection of its contents, structuring, colorful and attractive presentation of the results of his work. These are the skills most needed in an information society environment. The lecturer should create motivation for realizing the need to use ICT both for the study of individual disciplines and for the purpose of self-education. As the well-trained specialist has a decisive influence on the effectiveness of the learning process in* 

*general and the healthcare industry in particular, he must constantly improve his skills and be ready to use advanced technology.*

*On the cycles of TI, the Department of Pedagogics, Philosophy and Language Training at KhMAPE conducted a questionnaire on the readiness of the listeners to use advanced innovations in the area of ICT in their professional activity. The analyzed data showed that 71.5% of respondents are ready for this activity and have some experience in this field, 18.5% - rarely use the described technologies and 10% do not use them at all. It was also interesting that 57.8% of the respondents who are ready to use and actively use ICT innovations noted lack of their own knowledge and partial ownership of the functions and capabilities of a number of computer programs and multimedia complexes.*

*In order to improve the quality of the educational process of modern healthcare professionals in the system of postgraduate education, lecturers of the Department of Pedagogics, Philosophy and Language Training at KhMAPE use the features of the SMART Board and Smart Notebook software, creating on their basis elements of educational and methodological support to thematic cycles in pedagogics and languages.*

*Because to achieve this goal, it is often necessary to create your own products in the Smart Notebook software environment, therefore, there is a need to operate tools on a high-level. In order to optimize the process of creating our own development in the Smart Notebook software environment, in our macro approach we have gone from building "graphic primitives", on the basis of which we create "graphic invariants", which can be further combined into "graphic objects". This approach reduced time spent and unified the process of creating your own developments in the Smart Notebook software environment.*

*Conclusions of the research. The use of the interactive whiteboard plays a significant role in the formation of both the language and pedagogical competence of healthcare professionals, increasing the* 

*efficiency of the educational process. We see the ways for further scientific researches in exploring the possibilities of using the interactive whiteboard in the teaching of medical disciplines.*

**Постановка проблеми в загальному вигляді** та зв'язок із важливими науковими чи практи-чними завданнями. Інформатизація є характерною ознакою сучасного світу. Проникнення інформаційних ідей, засобів і технологій у виробництво, освіту, інфраструктуру та побут – це основні риси розвитку суспільства XXI ст. Однією з тенденцій розвитку сучасної післядипломної освіти є підвищення якості навчання за рахунок впровадження інформаційно-комунікаційних технологгій (ІКТ). Це обумовлено виходом навчального процесу на якісно новий рівень, відповідним удосконаленням методичних підходів до організації педагогічного процесу, методичного за безпечення, а також широкими можливостями сучасних ІКТ.

Доступні для широкого загалу, саме ІКТ організують таку взаємодію суб'єктів навчання, яка мотивує і стимулює творчу та експериментальну діяльність, надаючи практично не обмежені можливості для самостійної та спільної творчої діяльності викладача та слухача.

На сьогодні одним із вагомих досягнень у сфері застосування комп'ютерних пристроїв у організації навчального процесу на всіх ланках освіти є впровадження ІКТ на основі мультимедійних технологій. Останні використовуються для створення, обробки, зберігання та візуалізації інформації за допомогою системи комплексної взаємодії візуальних і аудіо ефектів під управлінням інтерактивного програмного забезпечення з включенням сучасних технічних і програмних засобів текстової, графічної, аудіо- і відеоінформації.

Одним із актуальних напрямків використання мультимедійних технологій у навчальному процесі сучасної післядипломної освіти стало активне впровадження інтерактивного програмнотехнологічного навчального комплексу на основі SMART Board (інтерактивна дошка), як засобу підвищення якості навчального процесу.

**Аналіз останніх досліджень і публікацій,** у яких започатковано розв'язання цієї проблеми і на які спирається автор. Підвищення якості навчання є необхідною умовою формування інформаційного суспільства та конкурентоспроможної економіки. При цьому актуальною є проблема їх раціонального використання у навчальному процесі системи вищої та післядипломної медичної освіти та самоосвіти [8]. Інформаційнокомунікаційні технології та питання їх використання в освіті досліджуються вченими та педагогами практично з самого моменту їх виникнення. Вони, як найбільш «молодий» і перспективний з точки зору дослідників вид інформаційних технологій, стали предметом великої кількості наукових досліджень та публікацій. Аналіз наукової літератури засвідчує збільшення рівня інтерактивності сучасних технологій навчання, що впливає на якість сприйняття навчального матеріалу. Питанням обґрунтування методик застосування інтерактивних засобів у процесі навчання присвячено роботи С.П. Лабутської, В.В. Осадчого, В.І. Левандовича [3, 5, 7] та ін.

Використання у ЗВО інформаційно-комунікативних технологій дозволяє вирішити низку освітніх завдань: удосконалення методик викладання; модернізація системи навчальної діяльності тих, хто навчається, запровадження елементів наукового дослідництва, посилення їх самостійної творчої роботи; поліпшення системи контролю якості навчання слухачів [8].

Аналіз останніх досліджень також розкриває широкий інтерес до всебічного впровадження мультимедіа, у тому числі комплексу SMART Board у навчальний процес різного рівня підготовки фахівців. У багатьох літературних джерелах детально описано призначення, компонентний склад та інструментарій цього інтерактивного навчального комплексу [2, 6]. SMART Board (інтерактивна дошка) це комплекс, до якого входять: сенсорний екран, приєднаний до персонального комп'ютера, зображення з якого передається на дошку за допомогою мультимедійного проектора. За допомогою спеціального маркеру на дошці можливо викликати різні функції інтерфейсу користувача, а проектор дозволяє працювати у мультимедійній середі, поєднуючи класичну презентацію з демонстрацією інформації із Інтернету, комп'ютера або інших носіїв інформації (флеш-пам'ять, відеокамера тощо). Smart Notebook це програмне забезпечення, із широкими можливостями інструментарію по створенню занять та презентацій із різних предметних галузей.

Дослідниками з питання впровадження мультимедійних засобів у навчальний процес приділяється увага організаційним аспектам навчання та поширюється досвід використання цих засобів для досягнення різнопланових навчальних цілей [1, 6, 9].

У публікаціях наголошується, що використання інтерактивної дошки дозволяє створювати інформаційнокомунікаційне середовище, в якому можливо використовувати як традиційні, так й інноваційні педагогічні технології навчання. Комплекс надає нові можливості з організації навчального процесу, що реалізуються завдяки програмному забезпеченню комплексу, яке легко адаптується з найбільш

поширеними програмними додатками та відкриває для викладача широкі можливості по розробці інтерактивних навчальних елементів, дидактичних матеріалів, авторських навчальних програм [1].

**Виділення не вирішених раніше частин загальної проблеми**, котрим присвячується дана стаття. На жаль, аналіз публікацій свідчить, що реальний стан по впровадженню мультимедійних технологій у навчальний процес закладів післядипломної освіти фахівців з охорони здоров'я на практиці ще далекій від бажаного рівня. Проблема полягає в тому, що поза увагою залишається питання опанування та використання можливостей програмного забезпечення Smart Notebook повною мірою, а не лише його окремих презентаційних частин. Тільки за умови повноцінного впровадження програмне забезпечення Smart Notebook може бути ефективним засобом підвищення якості навчального процесу сучасних фахівців з охорони здоров'я в системі післядипломної освіти, суттєво впливаючи на розширення спектра форм, методів і засобів обміну інформацією в процесі навчання.

**Формулювання цілей статті**  (постановка завдання). Мета даної статті, полягає в аналізі можливостей та розкритті особливостей використання програмного забезпечення Smart Notebook як засобу підвищення якості навчального процесу сучасних фахівців із охорони здоров'я в системі післядипломної освіти.

Поставлена мета реалізовуватиметься через розв'язання наступних завдань:

- дати загальну характеристику програмному забезпеченню Smart Notebook;

- виокремити можливості інтерактивної дошки і програмного забезпечення Smart Notebook, які можна використовувати в організації навчаль-

ного процесу сучасних фахівців з охорони здоров'я в системі післядипломної освіти; - навести приклади елементів навчально-методичного забезпечення,

розроблених в середовищі програми Smart Notebook.

**Виклад основного матеріалу дослідження** з повним обґрунтуванням отриманих наукових результатів. Нині система освіти в Україні динамічно розвивається на всіх ступенях і рівнях, що зумовлене утвердженням нової філософії у суспільстві, яка укріплює пріоритет вільної, самостійної, такої, що саморозвивається особистості, спрямованої до творчого самовизначення. Більше того, в сценарії розвитку України як відносно молодої держави, що є інноваційним соціально-економічним комплексом, освіті відводиться роль двигуна системних змін у суспільстві, підґрунтям до яких є Закон України "Про пріоритетні напрями інноваційної діяльності в Україні" [5].

Освітній процес у системі післядипломної медичної освіти характеризується обробкою та вивченням великих обсягів наукової інформації, що є необхідною умовою підготовки компетентних фахівців. Перед слухачем ставиться завдання не тільки засвоєння навчального матеріалу, а й аналітичного дослідження значних обсягів інформації, оскільки значне місце в діяльності фахівців з охорони здоров'я займає науково-дослідницька діяльність, яка передбачає роботу з великими масивами інформації.

Ураховуючи стрімке зростання обсягу інформації, з якою доводиться працювати викладачам і слухачам, ІКТ повинні забезпечити швидкий і необмежений доступ до неї. Нині особливо актуальними і затребуваними є вміння людини працювати з потоками різного виду інформації: відбір її змісту, структуризація, барвисте і привабливе представлення результатів своєї роботи.

Саме такі навички найнеобхідніші в умовах інформаційного суспільства. Викладач має створити мотивацію до усвідомлення необхідності застосовувати ІКТ як для вивчення окремих навчальних дисциплін, так і з метою самоосвіти. Тому всі викладачі мають активно їх використовувати.

Оскільки на ефективність процесу навчання взагалі та медичної галузі зокрема вирішальний вплив має добре підготовлений фахівець, відповідно він має постійно підвищувати свою кваліфікацію та бути готовим до використання передових технологій. Пропонуємо розглянути схему процесу професійного становлення фахівця з охорони здоров'я в умовах інформаційного суспільства (Рис. 1).

На схемі зображений процес професійного становлення фахівця з охорони здоров'я в умовах інформаційного суспільства в ідеалі. Однак, на практиці інколи доводиться спостерігати не сприйняття ІКТ та відсутність бажання занурюватися в тонкощі створення та використання власних інформаційних продуктів. Очевидно, що розв'язувати цю проблему потрібно у ЗВО та в закладах післядипломної освіти. Це можуть бути навчальні курси з кожної дисципліни на зразок "Застосування інформаційних технологій у викладанні анатомії", або окремий модуль тем у кожній із предметних методик. У будь якому разі ми стикаємося зі складнощами: поперше не кожен спеціаліст у галузі інформатики готовий заглибитись у методичні тонкощі іншої предметної галузі; подруге – фахівець з охорони здоров'я не завжди володіє достатньою інформаційною компетентністю, що дозволила б йому широко використовувати інформаційні технології. Проте основним усе ж залишається бажання суб'єктів навчального процесу вивчати та використовувати в навчальному процесі інновації із галузі ІКТ.

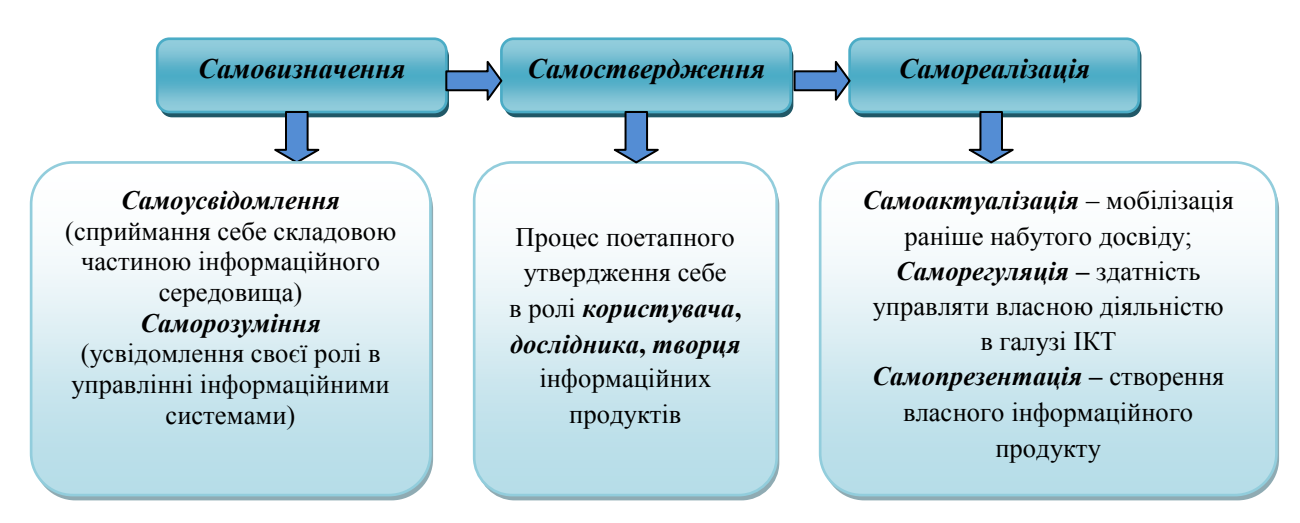

### **Рисунок 1 - Схема процесу професійного становлення фахівця з охорони здоров'я в умовах інформаційного суспільства**

На циклах ТУ кафедрою педагогіки, філософії та мовної підготовки ХМАПО було проведено анкетування щодо готовності слухачів використовувати передові інновації із галузі ІКТ у професійній діяльності. Проаналізовані дані засвідчили наступне: 71,5% респондентів готові до такої діяльності та мають окремі напрацювання в цьому напрямку, 18,5% - рідко звертаються до можливостей описаних технологій і 10% не використовують їх взагалі. Цікавим також стало те, що 57,8% від кількості респондентів, що готові до використання інновацій із галузі ІКТ та активно послуговуються ними відзначили несистемність власних знань та часткове володіння функціями й можливостями ряду комп'ютерних програм та мультимедійних комплексів.

Стимулюючим фактором до освоєння ІКТ стає практика використання мультимедійних продуктів, яка показує, що спеціалісти, зайняті змістом свого навчального курсу, не завжди мають можливість брати участь у процесі створення мультимедійних програм. Програмісти виконують їх без урахування досвіду педагогічної роботи, специфіки змістового параметру конкретного навчального матеріалу. Разом із тим для педагогів-початківців необхідні добре структуровані та змістовно наповнені програми, готові до використання в реальному навчальному процесі. Відповідно досвідчений педагог не завжди готовий сприймати та використовувати навіть добре продумані готові програми, оскільки він, як педагогпрофесіонал, має свою концептуальну лінію, своє бачення розв'язання предметної проблеми. Окреслена проблема актуальна як для що безперервно здійснюють підвищення кваліфікації, так і для викладачів, які з ними працюють.

У будь якому разі, бажання якісно працювати, підвищувати власний професіоналізм та сучасний рівень розвитку мультимедійних технологій роблять можливим для викладача та слухача самостійно створювати мультимедійні продукти для лекції, практичного заняття чи самостійної роботи, використовуючи готовий матеріал (словники, енциклопедії; атласи, самовчителі різних мов; електронні підручники; відео-фрагменти фізичних дослідів, виконуваних вправ, побудови фігури тощо), а також своє особисте бачення, виходячи з досвіду роботи не володіючи при цьому основами

програмування. Такі заготовки занять можна зберігати, тільки завжди удосконалюючи. Перший раз створюючи мультимедійний продукт, підготовка до заняття потребує великої затрати зусиль та часу, але в майбутньому значно полегшить роботу.

Найбільш доцільно використовувати мультимедійні технології на заняттях, які вимагають від викладача максимального використання наочності, а від слухача постійної уваги, а також лекцій, які несуть велике теоретичне навантаження. Зміст мультимедійного матеріалу має відповідати вимогам навчальної програми, містити не лише теоретичну, а й практичну інформацію та не перетворюватися на видовище замість навчальної роботи.

Ураховуючи вищевикладене та з огляду на швидкі темпи розвитку ІКТ, зокрема такої їх підсистеми як мультимедійні технології, можемо зазначити, що намагання окремих педагогів відсторонитись від них гальмує не лише процес засвоєння знань слухачами, а й процес професійного вдосконалення самого викладача. Тому пропонуємо більш прицільно розглянути можливості мультимедійних технологій на прикладі комплексу SMART Board та програмного забезпечення Smart Notebook, щоб краще розуміти переваги організації навчального процесу сучасних фахівців з охорони здоров'я в системі післядипломної освіти з їх застосуванням.

Актуальність впровадження в процес навчання сучасних фахівців з охорони здоров'я в системі післядипломної освіти інтерактивної дошки і програмного забезпечення Smart Notebook зумовлені низкою переваг, які дає змогу отримати застосування цих засобів: стимулювання пізнавального інтересу слухачів, комплексне використання аудіо- та візуальних ефектів у процесі навчання, підвищення рівня індивідуалізації навчання, збільшення

інформаційної ємності занять без шкоди якості засвоєння матеріалу, залученість більшої кількості каналів сприйняття навчальної інформації, використання комп'ютерного тестування, завдяки якому можна миттєво оцінити знання слухачів, розібрати помилки, запропонувати виконати схоже завдання ще раз, реалізація предметних і міжпредметних проектів різних видів: пошукового, дослідницького, творчого.

Із метою підвищення якості навчального процесу сучасних фахівців із охорони здоров'я в системі післядипломної освіти викладачі кафедри педагогіки, філософії та мовної підготовки ХМАПО послуговуються можливостями комплексу SMART Board та програмного забезпечення Smart Notebook, створюючи на їх основі елементи навчально-методичного забезпечення до циклів тематичного удосконалення з педагогіки та мов.

Оскільки у багатьох наукових публікаціях та самовчителях [2,6,9] досить широко висвітлено питання інструментарію програмного забезпечення Smart Notebook, ми не будемо детально зупинятися на властивостях та можливостях кожного окремого інструменту, а наведемо загальну таблицю найбільш функціональних, що дають можливість реалізувати принцип наочності в навчанні (табл. 1).

Робота з інтерактивною дошкою може проводитися у двох напрямках: 1) використання готових інтерактивних програм у процесі навчання; 2) розробка авторських програм для підвищення ефективності процесу навчання.

Оскільки для досягнення поставленої мети заняття досить часто доводиться створювати власні продукти в середовищі програмного забезпечення Smart Notebook, відповідно виникає необхідність оперування інструментарієм на високому рівні.

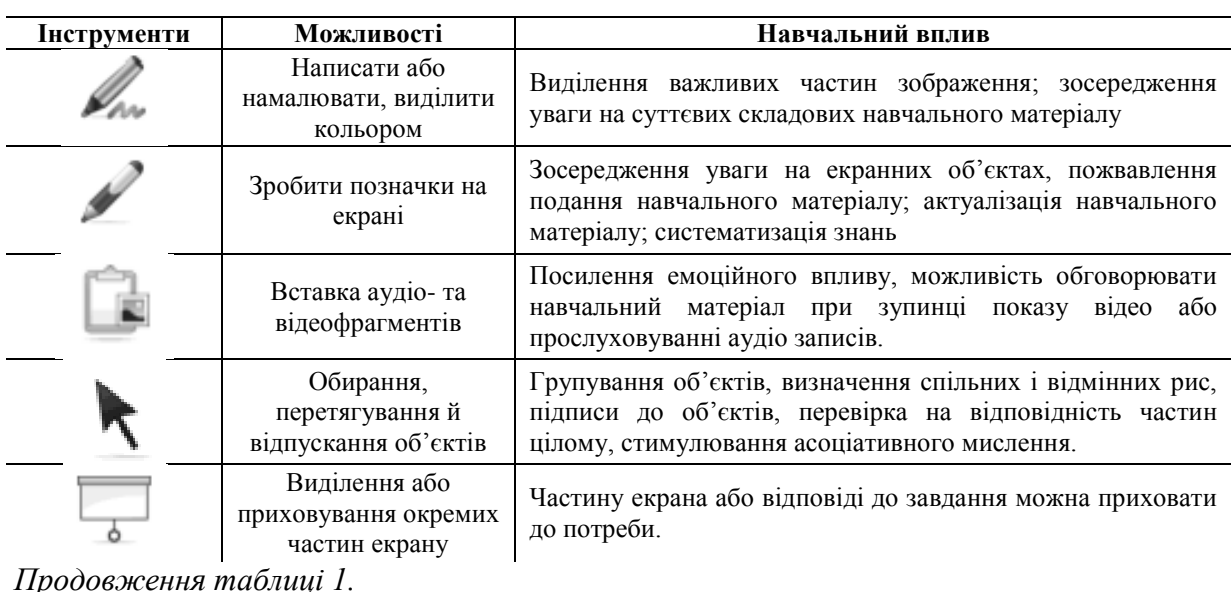

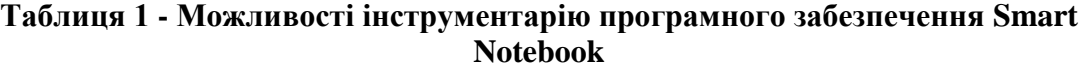

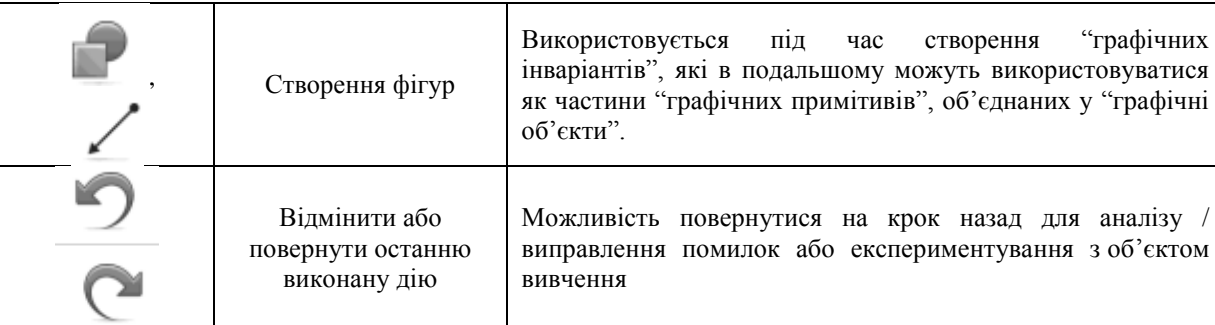

Задля оптимізації процесу створення власних розробок в середовищі програмного забезпечення Smart Notebook, у своєму макропідході ми пішли від побудови "графічних примітивів", на основі яких створюються "графічні інваріанти", що далі можна об'єднувати в "графічні об'єкти". "Графічні примітиви" були виділені спираючись на аналіз інструментарію програмного забезпечення Smart Notebook: пряма лінія; довільна лінія; овал; прямокутник; довільний об'єкт і текст. Відповідно до основних можливостей поєднання та редагування "графічних примітивів" у середовищі програмного забезпечення Smart Notebook було виділено перелік "графічних інваріантів": стрілка; ламана; перетин прямих; багатокутник; дотична; сполучення кіл; дотик кіл. Об'єднання "графічних примітивів" та "графічних інваріантів" у "графічні об'єкти" відбувалось залежно від навчальних потреб предметних галузей. Такий підхід дозволив скоротити витрати часу та уніфікувати процес створення власних розробок в середовищі програмного забезпечення Smart Notebook.

У якості зразка пропонуємо розглянути інтерактивну вправу, створену в середовищі програмного забезпечення SMART Notebook. Під час викладання циклу ТУ "Англійська мова" слухачам досить часто доводиться стикатися з необхідністю поповнення лексичного запасу та опанування новою термінологією дотичною до їх фаху. Із метою покращення запам'ятовування та розуміння значення іншомовних слів, слухачам пропонується виконання вправи "Ментальна карта" (рис. 1 *а* та *б*).

*Теорія і практика управління соціальними системами 3"2019 105*

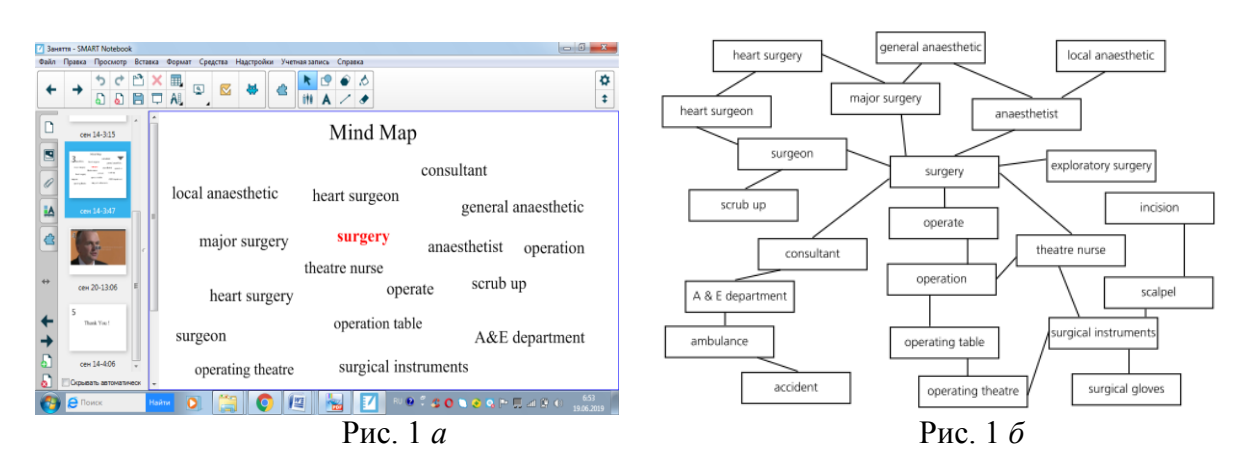

### **Рисунок 1 а та б - Фрагменти вправи "Ментальна карта" в середовищі програмного забезпечення SMART Notebook**

Обирається ключове слово теми, та слова і терміни пов'язані із ним. Необхідно побудувати ментальну карту з поданих слів та встановити відповідні взаємозв'язки між кожним із них. Реалізація такої вправи в середовищі програмного забезпечення SMART Notebook із використанням інтерактивної дошки сприяє не тільки кращому запам'ятовуванню, а й реалізації принципів: інтерактивності (взаємодія "інтерактивна дошка – слухач", "інтерактивна дошка – викладач – слухач"), полісенсорності (одночасне включення в процес сприйняття та обробки інформації різних органів чуття: дотик, слух, зір), колективної взаємодії (діяльність кожного слухача активізуються шляхом співпраці в мікрогрупах або колективно).

**Висновки з даного дослідження та перспективи подальших розвідок** у даному напрямку. Застосуванням SMART-підходу спрямоване на досягнення таких цілей у процесі

#### **Список літератури:**

1. Smart-освіта: ресурси та перспективи (2014): матеріали міжнар. наук.-метод. конф., 16 –17 жовтня 2014 р. Київ: Київ. нац. торг.-екон. ун-т. 350 с.

навчання: S (Self Directed) – забезпечення можливостей для самостійного визначення, що саме вивчати, та ефективної організації самонавчання); M (Motived) – мотивування активної пізнавальної діяльності; A (Adaptive) – адаптування методів, місця та часу навчання для конкретного суб'єкта, який бажає придбати освітні послуги; R (Resourse Free) – забезпечення вільного доступу до освітніх ресурсів; T (Technology Embedded) – перманентне забезпечення процесу навчання сучасними технологіями.

Використання інтерактивної дошки відіграє значну роль у процесі формування як мовної, так і педагогічної компетенції фахівців з охорони здоров'я, підвищуючи ефективність навчальновиховного процесу. Перспективи подальших наукових досліджень ми вбачаємо у розгляді можливостей використання інтерактивної дошки у процесі викладання дисциплін медичного профілю.

2. Бонч-Бруєвич, Г.Ф., Абрамов, В.О & Косенко, Т.І. (2007) Методика застосування технології SMART Board у навчальному процесі: навчальний

посібник. Київ: КМПУ імені Б. Д. Грінченка. 102 с.

3. Интерактивная доска SMART Board. Сайт сообщества пользователей интерактивных досок [Електронний ресурс]. Режим доступа: http://smartboard.com.ua/ru/howtos/13.htm

4. Осадчий, В. В., Осадча, К. П. & Сердюк, І. М. (2011) Використання мультимедійного проектора та електронної інтерактивної дошки в навчально-виховному процесі ВНЗ: навч. метод. посібник. Мелітополь: ТОВ "Видавничий будинок ММД". 132 с.

5. Про пріоритетні напрями інноваційної діяльності в Україні: Закон України від 16 жовт. 2012р. №5460-VI. [Електронний ресурс]. Режим доступа:

# **References:**

1. Smart-osvita: resursy ta perspektyvy: materialy mizhnar. nauk. metod. konf. (2014) [Smart education: resources and perspectives]. K.: Kyiv. nats. torh.-ekon. un-t, 2014. 350 p. [in Ukrainian]

2. Bonch-Bruievych, H.F., Abramov, V.O & Kosenko, T.I. (2007) Metodyka zastosuvannia tekhnolohii SMART Board u navchal'nomu protsesi: navchal'nyj posibnyk. [Methods of applying SMART Board technology in the learning process: a tutorial]. K.: KMPU imeni B. D. Hrinchenka. 102 p. [in Russian]

3. Interaktivnaja doska SMART Board. Sajt soobshhestva pol'zovatelej interaktivnyh dosok [SMART Board interactive whiteboard. The site of a community of interactive whiteboard users]. [Elektronnij resurs]. Rezhim dostupa: http://smartboard.com.ua/ru/howtos/13.htm (data obrashhenija 16.08.2019). [in Russian]

4. Osadchyj, V. V., Osadcha, K. P. & Serdiuk, I. M. (2011) Vykorystannia mul'tymedijnoho proektora ta elektronnoi interaktyvnoi doshky v navchal'novykhovnomu protsesi VNZ: navch.-metod.

http://search.ligazakon.ua/l\_doc2.nsf/link1/T 113715.html

6. Лапінський, В. (2008) Робота з мультимедійною дошкою: навч. посібник. К.: *Шкільний світ*. 112 с.

7. Семеніхіна, О.В. Нові парадигми у сфері освіти в умовах переходу до SMART-суспільства [Електронний ресурс]. Режим доступу: http://irbisnbuv.gov.ua

8. Хвисюк, О.М., Марченко, В.Г. & Касьянова, О.М. (2018) Використання технології 3-D візуалізації у післядипломній медичній освіті на засадчих принципах Stem-освіти: метод. рекоменд. Х.: ХМАПО. 36 с.

9. Якубов, С. & Якінін Я. (2011) Технології SMART та навчальні матеріали. *Hi-Tech у школі*. № 3–4. С. 8–11.

posibnyk. [Using a multimedia projector and an electronic interactive whiteboard in the educational process of universities: teaching method. manual]. Melitopol': TOV "Vydavnychyj budynok MMD". 132 p. [in Ukrainian]

5. Pro priorytetni napriamy innovatsijnoi diial'nosti v Ukraini: Zakon Ukrainy vid 16 zhovt. 2012r. №5460-VI. [On Priority Areas of Innovation in Ukraine: The Law of Ukraine of 16 October. 2012]. [Elektronnij resurs]. Rezhim dostupa: http://search.ligazakon.ua/l\_doc2.nsf/link1/T 113715.html [in Ukrainian]

6. Lapins'kyj, V. (2008) Robota z mul'tymedijnoiu doshkoiu: navch. posibnyk [Working with a multimedia board: tutorial. manual]. K.: Shkil'nyj svit. 112 p. [in Ukrainian]

7. Semenikhina, O.V. Novi paradyhmy u sferi osvity v umovakh perekhodu do SMART-suspil'stva [New paradigms in the field of education in the transition to the SMART-society]. [Elektronnyj resurs]. Rezhym dostupu: http://irbis-nbuv.gov.ua [in Ukrainian]

8. Khvysiuk, O.M., Marchenko, V.H. & Kas'ianova, O.M. (2018) Vykorystannia tekhnolohii 3-D vizualizatsii u pisliadyplomnij medychnij osviti na zasadchykh pryntsypakh Stem-osvity: metod. rekomend. [The use of 3-D imaging technology in postgraduate medical education on the basic principles of Stem

education: a method. recommendation]. Kh.: KhMAPO. 36 p. [in Ukrainian]

9. Yakubov S. & Yakinin Ya. (2011) Tekhnolohii SMART ta navchal'ni materialy. [SMART Technologies and Study Materials]. Hi-Tech u shkoli. № 3–4. P. 8– 11. [in Ukrainian]

*Стаття надійшла до редколегії 10.09.2019.*